# CloudSync Download [March-2022]

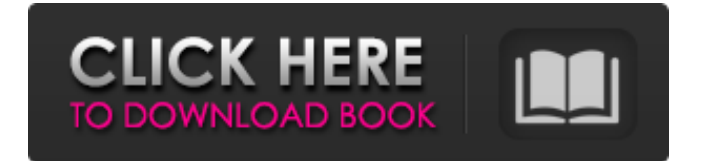

### **CloudSync**

Important!!! You need to have a separate account on each service you'd like to sync with. Cracked CloudSync With Keygen is a simple to use file synchronization tool. CloudSync can sync any file on any device anywhere using the cloud. It works across all file sharing services (Dropbox, Google Drive, Amazon Drive, One Drive, One Drive for Business) and local disks. It can also sync remote directories. You can even turn off the sync in case you're not using it. CloudSync is designed to handle all your sync needs and is updated frequently to address latest bugs and feature requests. CloudSync is free, it's easy to set up and learn, but it can get your data in sync anywhere, anytime. CloudSync Features:- Easy-to-use interface: Drag and drop to upload and sync files- Sync any file, both local and remote-

## Sync folders: Create a profile and sync with remote

directory- Connect to any cloud storage service-Advanced scheduler to choose how to sync the files-Support for FTP and FTPS servers- Password protection CloudSync Requirements:- Internet connection- Compatible mobile device CloudSync is free so you can have secure access to your data no matter where you are. It works on iPhone, iPad, Android, Windows Phone, and Windows Tablet. What's New in 1.1.0.3: - Check for updates for this version of the app CloudSync 1.1.0.2 (update 10/19/15): - We've fixed an issue that may cause the sync profile to stay stuck on the app. CloudSync 1.1.0.1 (update 10/19/15): - We've fixed an issue that may cause the sync profile to stay stuck on the app. CloudSync 1.1.0.1 (update 10/19/15): - We've fixed an issue that may cause the sync profile to stay stuck on the app. CloudSync 1.1.0.1 (update 10/19/15): - We've fixed an issue that may cause the

sync profile to stay stuck on the app. CloudSync 1.1.0.1 (update 10/19/15): - We've fixed an issue that may cause the sync profile to stay stuck on the app. CloudSync 1.1.0.1 (

**CloudSync Crack (LifeTime) Activation Code [Mac/Win] [2022]**

CloudSync Cracked Accounts is a nifty little tool that can synchronize files between your Dropbox, Google Drive, OneDrive and others. It comes with a clean and simple interface where you can easily add and remove sync jobs, run them all at once or schedule your sync on-the-go. If you share a lot of files with different online storage accounts, or you often make changes to a large quantity of files, you can get rid of the hassle of manually synchronizing them. Features: • Create a profile where you can set up a sync source and output to choose from a list of

## cloud services and local disk. • Schedule a sync

based on a preset schedule (like every hour, every three minutes, or when triggered by you), or run the sync manually. • Ability to reject individual files in sync based on filenames, extensions and sizes. • Sync multiple files at once through a batch operation. • Synchronize on demand: if the files change on your remote storage service while they are already being synchronized, CloudSync will detect and mark them as changed. • Sync history: anytime you move your mouse over a cloud folder, you'll see a visual preview of any changes since the last sync. • Large file support: and we can even say it, support more than 100 gigabytes per file. • Compatible with Dropbox, Google Drive, OneDrive, Box, Amazon Drive, FTP, SFTP and WebDAV. • Auto-sync enabled: CloudSync syncs on demand, detecting if any files change on the remote storage services. If a file is changed, you'll be notified via a notification

### dialog and asked to re-sync. • Server (ftp, sftp, ftps)

authentication: Authorization needed to access the remote server. • Privacy: log and sync history recorded to keep it clean for the user. • Multiplatform: cloud sync available for Mac, Windows, iOS, Android and Linux. • Sync on Linux: it will use rsync when available. • WebDAV: supports drag and drop and can also be used with WebDAV or WebDAVfs for the web browsers. • Auto-tag: once a job is done, the tool will save the tags to the output folder in the same format as the remote storage. • Caching: local disk caching is possible. • Filtering: to keep a clean log, any non-matching jobs will 09e8f5149f

### **CloudSync Crack**

It's free to use - even though it has a limited number of sync jobs Start synchronization with a single tap Sync to local disks and Cloud sources Synchronize across file sharing services such as Dropbox, Google Drive, OneDrive, FTP, Box, SFTP, and WebDAV Installing CloudSync on Android and iOS Download CloudSync as an APK or a.ipa file and install it on your Android devices, or on your Windows PC to use it with the Apple remote desktop software. You can also download the tool as a universal binary for both Mac and Windows. Once installed, CloudSync will be available in the sidebar under Other and below Home. Use the context menu to run the app or create a sync profile from the main window. You can also access the app's settings in the menu on top right. In this tutorial, we'll take a look at how to use

### CloudSync with Dropbox. It's one of the most

popular cloud services so you'll find a lot of CloudSync apps and alternatives. Disable and reenable sync options Right-clicking on the CloudSync icon and selecting Settings will open the app's settings screen. There are three major sync options available. To disable them, simply click the Switcher button and switch off both options. Only enable one of them. We recommend keeping one active if you want to do a manual sync. For all other syncs, the auto mode should be enabled. The app will take care of the rest. Connect your Dropbox account You'll be asked to sign in to your Dropbox account. Click the Sign In button to authorize the app's use of your Dropbox account. Use the Search menu to manually add a sync destination. To do so, select the box next to the destination name. The sync service must be enabled before the app can be used. Click the Done button to save the selected destination. You

can also use the app's search bar to find your Dropbox account in the app. If you want to use CloudSync with Google Drive, make sure to sign in first. Select the destination box (or type in the path) and press the Sign In button to authorize the app's use of your Google Drive account. When you're finished, click the Done button to save the selected destination. The options of the current sync profile are accessible under the Synchronize tab. You can also use the search bar to find your Google Drive account.

**What's New In CloudSync?**

Sync files between Dropbox, Google Drive, One Drive and others CloudSync supports many file sharing services as well as local disks Needs permission to access your account on other devices

### CloudSync Details: Scheduler: Set the schedule for

file sync automatically or manually Manual: Only trigger sync when you open the app Download: Download app from the official website CloudSync Free: Get the first month free of CloudSync Pro CloudSync Pro: Access more options and add more sync services Hardware Requirements: Windows 10/8/8.1/7/XP SP3/SP4, 2GB RAM, 30MB free disk space CloudSync Pro: 3GB RAM 20GB disk space How to install: Download the.pkg file, extract the zip and follow the setup wizard to complete the installation CloudSync Pro: Download the.pkg file, extract the zip and follow the setup wizard to complete the installationPercutaneous nephrolithotomy in the retroperitoneal and large calix: technical note. To describe the percutaneous retroperitoneal approach in large and complex caliceal calculi and to stress the importance of using flexible instruments, a long guidewire, and a large

working sheath. All patients with large, complex, and/or recurrent renal calculi and associated renal dysfunction were included in the study. Retrograde retroperitoneal percutaneous nephrolithotomy was performed under fluoroscopic guidance using a large fluoroscopy unit and automatic fluoroscopy control. Calculi were fragmented in situ by a mechanical lithotripter. The size of the sheath ranged from 23 to 23F. All procedures were performed by a single surgeon. Thirty-two percutaneous retroperitoneal nephrolithotomies were performed in 28 patients with 25 renal stones larger than 30 mm and located in the pelvicalyceal system. All calculi were removed successfully and the success rate was 96%. No major complications were recorded. The percutaneous retroperitoneal approach was used effectively in patients with large and/or complex renal calculi. The working sheath and flexible instruments (28F) used in these procedures made access to the

retroperitoneal space easier and more comfortable.When you are travelling somewhere else, you can order it. Inside the U.S., the

**System Requirements For CloudSync:**

Pioneer Game/GameForge/PDS/GameReach and PowerDVD and at least Windows 7. DVD Region Free Minimum RAM 1 GB Minimum GPU 2 GB Minimum CPU 2 GHz DirectX 9.0 Minimum Hard Disk Space 16GB Installation Guide Instructions Download Links To install the Game it is recommended to use a USB HDD.The PC must be connected to the

### Related links:

<https://www.kenyasdgscaucus.org/?p=3737> <https://www.afaceripromo.ro/tweetboard-crack-free/> [https://whatchats.com/upload/files/2022/06/9aS8SAN8DpRb6I8Xe5FC\\_08\\_01abeb8e1cf2c3f711c56](https://whatchats.com/upload/files/2022/06/9aS8SAN8DpRb6I8Xe5FC_08_01abeb8e1cf2c3f711c560a41313130f_file.pdf) 0a41313130f file.pdf [http://www.ubom.com/upload/files/2022/06/2b5bcUPdeb9NaFPa3JBM\\_08\\_f1ac00d89cdfdd5a8c4d](http://www.ubom.com/upload/files/2022/06/2b5bcUPdeb9NaFPa3JBM_08_f1ac00d89cdfdd5a8c4d040e650bb39b_file.pdf) [040e650bb39b\\_file.pdf](http://www.ubom.com/upload/files/2022/06/2b5bcUPdeb9NaFPa3JBM_08_f1ac00d89cdfdd5a8c4d040e650bb39b_file.pdf) [https://holytrinitybridgeport.org/advert/wincrashreport-1-25-crack-with-registration-code-win](https://holytrinitybridgeport.org/advert/wincrashreport-1-25-crack-with-registration-code-win-mac-2022/)[mac-2022/](https://holytrinitybridgeport.org/advert/wincrashreport-1-25-crack-with-registration-code-win-mac-2022/)

<https://noorfana.com/koplayer-crack-win-mac/>

[https://desifaceup.in/upload/files/2022/06/z4NclwJCRGg5nEMqPjuZ\\_08\\_f1ac00d89cdfdd5a8c4d04](https://desifaceup.in/upload/files/2022/06/z4NclwJCRGg5nEMqPjuZ_08_f1ac00d89cdfdd5a8c4d040e650bb39b_file.pdf) [0e650bb39b\\_file.pdf](https://desifaceup.in/upload/files/2022/06/z4NclwJCRGg5nEMqPjuZ_08_f1ac00d89cdfdd5a8c4d040e650bb39b_file.pdf)

<http://jltcommunity.com/advert/darkness-for-chrome-crack-free-download-3264bit-updated-2022/>

<https://www.2tmstudios.com/cleancenter-crack-free-updated-4/>

<http://www.danielecagnazzo.com/?p=8334>

<https://sleepy-badlands-69091.herokuapp.com/gleolo.pdf>

<https://murmuring-everglades-49858.herokuapp.com/felifea.pdf>

<https://embeff.com/shakti-office-crack-keygen-for-lifetime-2022/>

<https://intense-falls-96298.herokuapp.com/lannwend.pdf>

<http://feelingshy.com/active4d-free-download-mac-win/>

<https://www.2tmstudios.com/omasoft-crack-product-key-updated-2022-2/>

[https://battlefinity.com/upload/files/2022/06/7MCBgo4dSactxvf8L9DB\\_08\\_f1ac00d89cdfdd5a8c4d](https://battlefinity.com/upload/files/2022/06/7MCBgo4dSactxvf8L9DB_08_f1ac00d89cdfdd5a8c4d040e650bb39b_file.pdf) [040e650bb39b\\_file.pdf](https://battlefinity.com/upload/files/2022/06/7MCBgo4dSactxvf8L9DB_08_f1ac00d89cdfdd5a8c4d040e650bb39b_file.pdf)

<https://newsandfly.com/airlines/asia/gulf-air/pdfdu-add-watermark-keygen-for-lifetime-for-pc/> <http://descargatelo.net/?p=10828>